## Приложение №**1.** Схема подключения **IOM-O2**

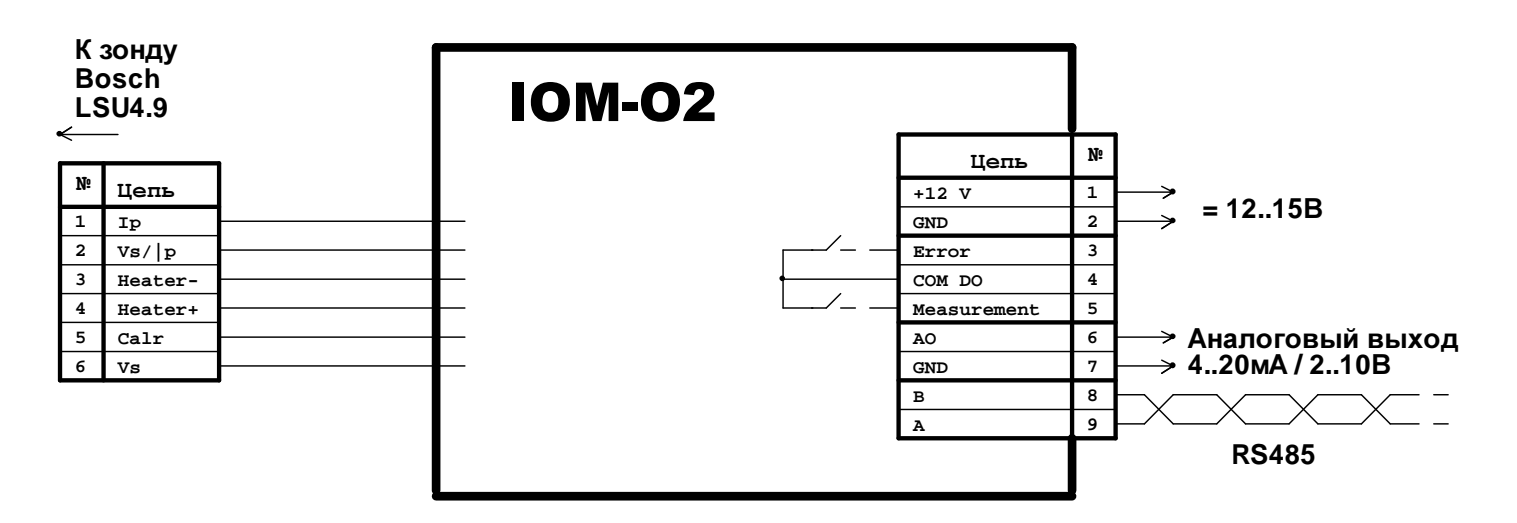